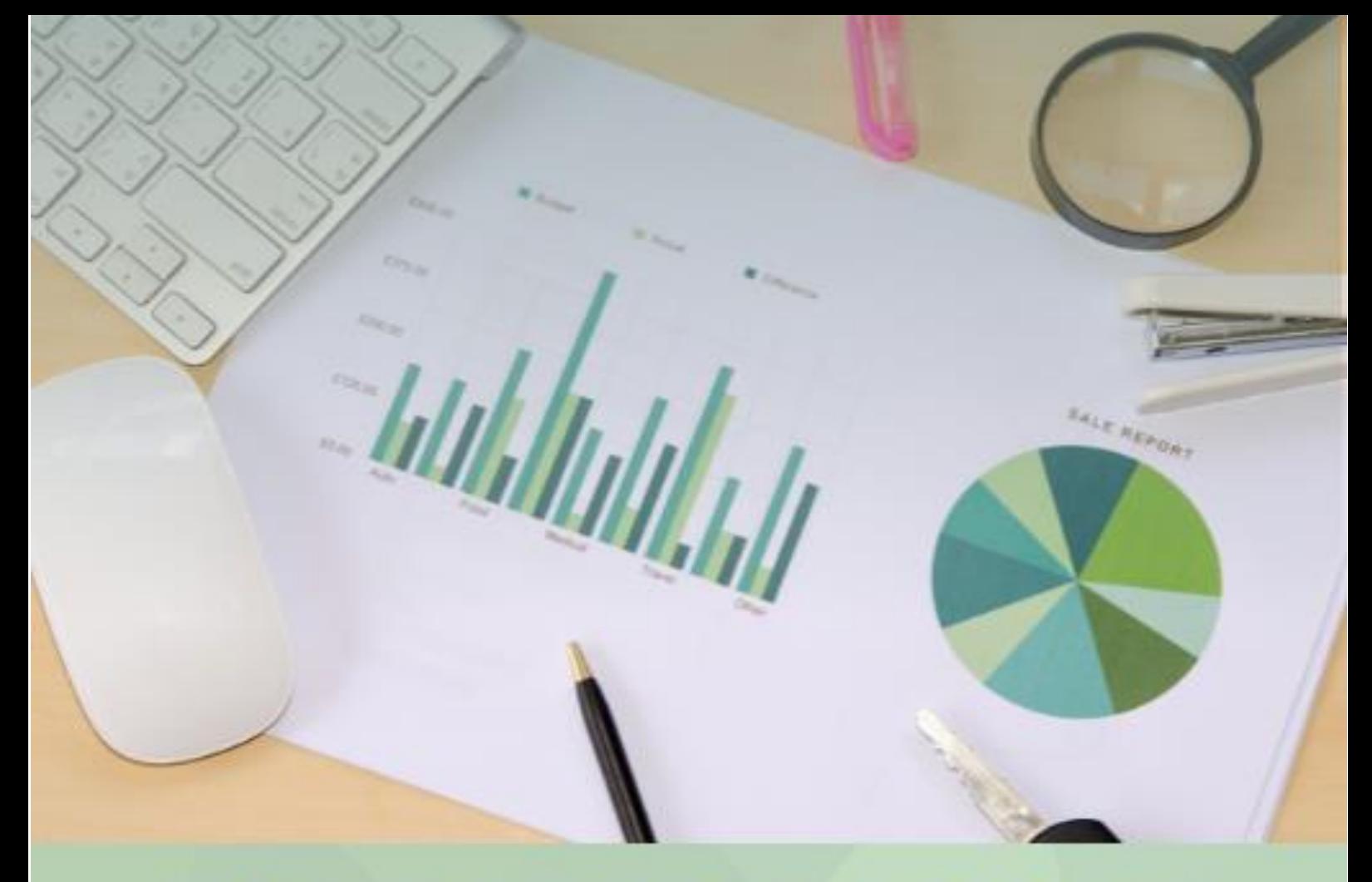

# **МЕТОДИЧЕСКИЕ РЕКОМЕНДАЦИИ**

# ПО ПОИСКУ ЛИТЕРАТУРНЫХ ИСТОЧНИКОВ ДЛЯ НАПИСАНИЯ<br>НАУЧНЫХ РАБОТ

# ДЛЯ МАГИСТРАНТОВ И<br>ДОКТОРАНТОВ

Р. Калматов А. Базиева А. Момунова

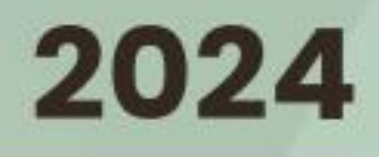

Министерство образования и науки Кыргызской Республики Ошский государственный университет Международный медицинский факультет

# **Методические рекомендации по поиску литературных источников для написания научных работ**

для магистрантов и PhD докторантов

Ош, 2024

Методические рекомендации составлены в соответствии с Положением о порядке организации послевузовского профессионального образования (базовая докторантура (PhD)/по профилю) и Минимальными требованиями, предъявляемым к аккредитуемым образовательным программам подготовки PhD (Постановление Правительства КР от 11 декабря 2020 года № 601) и ГОС ВПО магистратуры «Общественное здравоохранение».

Методические рекомендации утверждены Учебно-методическим советом международного медицинского факультета (протокол № 6 от 19 января 2024 г.)

Председатель Учебно-методического совета международного медицинского факультета Базиева А.М.

Составители: д.м.н., профессор кафедры ПБКФ Калматов Р.К. к.э.н., доцент кафедры ЕНиМ Базиева А.М. к.б.н., доцент кафедры ПБКФ Момунова А.А.

рецензент: д.ф.-м.н., профессор кафедры ЕНиМ Курбаналиев А.Ы.

# **Содержание**

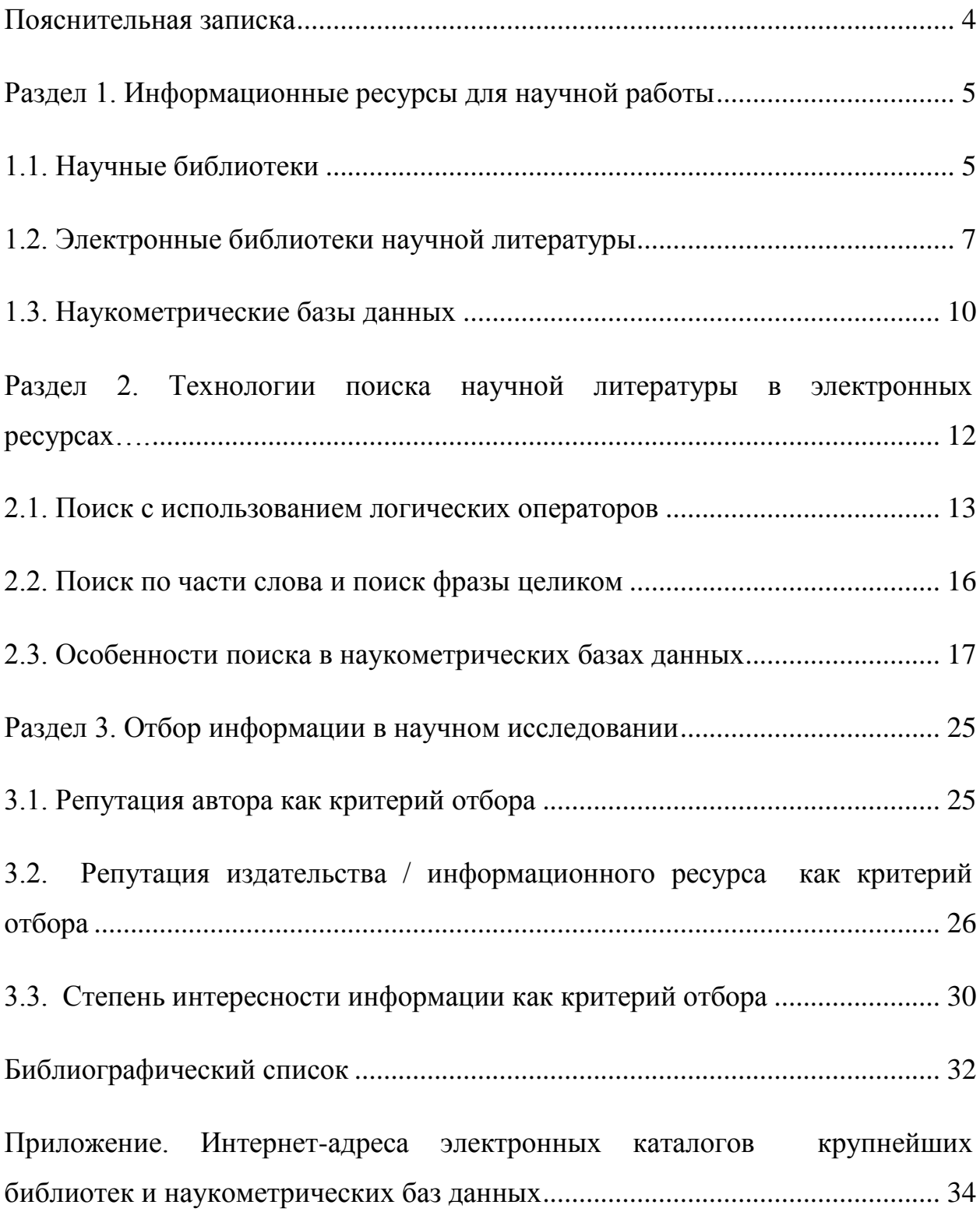

#### <span id="page-4-0"></span>**Пояснительная записка**

Приступая к написанию магистерской или докторской диссертации, обучающиеся для изучения предмета исследования осуществляют поиск имеющейся по теме работы научной литературы. Это помогает им достичь требуемого уровня осмысления материала, уточнить рабочий план работы, сформулировать цели и задачи исследования. Поиск научной литературы сопровождает затем весь процесс написания работы, т.к. в ходе исследования открываются новые аспекты и направления анализа, появляются новые публикации по изучаемой проблеме. Качество поиска научной литературы определяет качество диссертационной работы в целом.

Цель методических рекомендаций состоит в том, чтобы оказать помощь обучающимся в идентификации спектра информационных ресурсов для поиска научной литературы, проведении точного и полного информационного поиска, качественном отборе авторитетной и ценной информации для последующего использования при написании текста магистерской и докторской диссертационной работы.

Методические рекомендации состоят из пояснительной записки, трех разделов, библиографического списка и приложений.

В первом разделе дается обзорная характеристика информационных ресурсов для научной работы. Во втором разделе раскрываются приемы и технологии поиска научной литературы в электронных каталогах и наукометрических базах данных. В третьем разделе излагаются критерии отбора источников информации в научном исследовании.

Библиографический список включает описания основных ГОСТов, учебную и научную литературу по вопросам, рассматриваемым в методических рекомендациях.

В приложении представлены Интернет-адреса электронных каталогов крупнейших иностранных библиотек.

#### <span id="page-5-0"></span>**Раздел 1. Информационные ресурсы для научной работы**

Научная информация является одним из важнейших ресурсов для проведения исследования. В источниках всемирной сети INTERNET научная информация определяется как «логически организованная информация, получаемая в процессе научного познания и отображающая явления и законы природы, общества и мышления». Такая информация в форме научных книг и журналов, диссертаций, депонированных рукописей, патентов и других документов сосредоточена в научных библиотеках. Современные информационные технологии помогают научным библиотекам раскрывать свои ресурсы в Интернете и предоставлять научную информацию с гарантированной полнотой в нужное время и в удобной для использования форме.

#### *1.1. Научные библиотеки*

<span id="page-5-1"></span>В сфере научных исследований ценными научными фондами обладают такие крупнейшие библиотеки Кыргызской Республики, как Национальная библиотека им. А. Осмонова, Центральная Научная Библиотека Национальной Академии Наук. Также большой интерес представляют Российская национальная библиотека (РНБ), Фундаментальная библиотека Института научной информации по общественным наукам (ИНИОН РАН) и Президентская библиотека им. Б.Н. Ельцина. Охарактеризуем кратко информационный потенциал каждой из выше названных библиотек.

*Национальная библиотека Кыргызской Республики им. А.Осмонова [\(http://nlkr.gov.kg/](http://nlkr.gov.kg/) ) -* одна из крупнейших библиотек Центральной Азии. Главная библиотека страны прошла большой путь в деле сохранения культурного богатства и традиций народов нашей страны, собирания и накопления человеческих знаний. Фонды Национальной библиотеки имеют огромное количество изданий – около 6 млн. изданий на 89 языках народов мира. Литература комплектуется на кыргызском, русском и других языках. В фондах библиотеки имеется литература по различным отраслям знаний экономике, медицине, сельскому хозяйству, юриспруденции, философии, истории, естественным и техническим наукам, психологии, педагогике и др.

*Центральная Научная Библиотека Национальной Академии Наук [\(http://cslnaskr.krena.kg/\)](http://cslnaskr.krena.kg/) -* библиотека национальной академии наук Кыргызской Республики, академия была основана в 1954 году в городе Бишкек (Фрунзе) как Академия наук Киргизской ССР на базе Киргизского филиала Академии наук СССР.

*Научная библиотека Ошского государственного университета [\(https://library.oshsu.kg/](https://library.oshsu.kg/) ) -* Научная библиотека Ошского Государственного университета активно и плодотворно функционирует с 1939 года со дня основания данного учебного заведения. На основе постановления №1142 совета народных комиссаров Кыргызстана от 10 августа 1939 года была образована Ошская школа учителей, в 1951 году постановлением №1759 правительства СССР – Ошский Государственный педагогический институт, с 17 июня 1992 года согласно постановлению №202 президента КР был создан Ошский Государственный Университет.

*Российская государственная библиотека [\(https://www.rsl.ru/\)](https://www.rsl.ru/)* – вторая в мире библиотека по величине фондов. Объем ее фондов превышает 47 млн единиц хранения, из них около трех миллионов особо ценных изданий и других документов. В РГБ находится уникальное собрание отечественных и зарубежных документов на 367 языках мира; представлены специализированные собрания карт, нот, звукозаписей, редких книг, диссертаций, газет и других видов изданий. Библиотека расположена в Москве.

*Российская национальная библиотека [\(http://nlr.ru/\)](http://nlr.ru/)* – также одна из крупнейших библиотек мира. Она обладает самым полным собранием изданий на русском языке. В ее фондах хранится около 38 млн экз. произведений печати и иных информационных ресурсов, в том числе и на электронных носителях. РНБ размещается в специально построенном комплексе зданий в историческом центре Санкт-Петербурга.

Для поиска информации в научных библиотеках сегодня используются *электронные каталоги*, открытый доступ к которым предоставляется через библиотечные сайты.

Электронный каталог - библиотечный каталог в машиночитаемой форме, работающий в реальном режиме времени и предоставленный в распоряжение читателей библиотеки. По сравнению с карточными, электронные каталоги обладают рядом несомненных преимуществ:

- более широкие поисковые возможности (поиск по авторам, заглавиям, ключевым словам, тематическим рубрикам и т.д., с ограничением по годам издания и использованием логических операторов для сочетания поисковых признаков);

- быстрота и точность поиска;

- возможность удаленного доступа;

- возможность копирования и импорта библиографических данных.

В настоящее время большинство библиотек открывают удаленный доступ к электронным каталогам на своих официальных сайтах. В приложении размещен список Интернет-адресов ЭК крупнейших иностранных библиотек.

#### *1.2. Электронные библиотеки научной литературы*

<span id="page-7-0"></span>*IPR SMART [\(www.iprbookshop.ru\)](http://www.iprbookshop.ru/) —* доступ к коллекциям цифрового образовательного ресурса содержат более 155 000 изданий, из которых более 63 000 — учебные и научные издания по различным дисциплинам, около 1000 наименований российских и зарубежных журналов, более 2000 аудиоизданий.

*Издательство Edward Elgar Journals&eBooks [\(www.elgaronline.com\)](http://www.elgaronline.com/)*  доступ к коллекциям издательства на английском языке, которая включает 5 научных рецензируемых журналов по праву, экономике, менеджменту и лидерству, здравоохранения, миграции, и др.

*IOP Science [\(www.ioppublishing.org\)](http://www.ioppublishing.org/) —* доступ к коллекции журналов по биологической физики, химия, инженерия, окружающая среда, математика, медицинская физика, физика в науке и технике Институт Физики IOP (InstituteofPhysics ) на английском языке.

*Международный валютный фонд [\(http://www.elibrary.imf.org/](http://www.elibrary.imf.org/) ) —* с 1 января 2020 года электронная библиотека МВФ стала бесплатной для всех пользователей к ресурсам на английском языке: периодика, книги, рабочие документы и исследования, а также статистические данные. Здесь вы найдете информацию по макроэкономике, глобализации, развитии, торговли, помощи, технической помощи, демографии, о формирующихся рынках, консультировании по вопросам политики, сокращения бедности и многое другое.

*КИРЛИБНЕТ [\(www.kyrlibnet.kg\)](http://www.kyrlibnet.kg/) — доступ к Электронным каталогам 17 библиотек Кыргызстана : КНУ, КРСУ, КГТУ, КГУСТА, МУК, КГЮА, БГУ, ЫГУ, ЖаГУ, ОШТУ, ОшГУ, НГУ, НБ КР, ГПТБ, УНПК «МУК», МУЦА.*

*Открытый архив КИРЛИБНЕТ [\(www.arch.kyrlibnet.kg\)](http://www.arch.kyrlibnet.kg/) -* доступ к полнотекстовым учебным, образовательным и научным электронным ресурсам 17 библиотек Кыргызстана: авторефераты диссертаций, диссертации, вестники ВУЗов и ГПТБ, монографии, учебники и патентная документация и др.

*Библиотека Дома ООН [\(www.un.org.kg\)](http://www.un.org.kg/) —* доступ к официальным документам и информационным материалам ООН в Кыргызстане.

*Издательство «Лань» [\(www.e.lanbook.com\)](http://www.e.lanbook.com/) —* доступ к бесплатным электронным версиям книг российского издательства «Лань» и других ведущих издательств учебной литературы, так и электронные версии

периодических изданий по естественным, техническим и гуманитарным наукам

*Кокрейновская библиотека [\(https://www.cochranelibrary.com/](https://www.cochranelibrary.com/)*) — база данных и периодическое издание по медицине и здравоохранению, предоставленных международной некоммерческой организацией «Кокрейн», (англ. Cochrane) и другими организациями. Цель библиотеки — предоставить доступ к результатам контролируемых клинических исследований, она является ключевым источником информации в области доказательной медицины.

*Wiley Online Library [https://www.wiley.com/en-us/customer-success/wiley](https://www.wiley.com/en-us/customer-success/wiley-online-library-translated-resources/wiley-online-library-translated-resources-in-russian)[online-library-translated-resources/wiley-online-library-translated-resources-in](https://www.wiley.com/en-us/customer-success/wiley-online-library-translated-resources/wiley-online-library-translated-resources-in-russian)[russian](https://www.wiley.com/en-us/customer-success/wiley-online-library-translated-resources/wiley-online-library-translated-resources-in-russian)* – это контент-платформа нового поколения для исследователей, ученых, профессионалов. С помощью онлайн-библиотеки Wiley Online Library Вы получите доступ к более 1 500 журналов по различным отраслям знаний. База данных, содержит полнотекстовую коллекцию электронных журналов издательства John Wiley & Sons Inc. по различным отраслям знаний на английском языке.

*Научная электронная библиотека eLIBRARY.RU [\(https://elibrary.ru/\)](https://elibrary.ru/)*. Крупнейшая в России электронная библиотека научных публикаций, интегрирована с *Российским индексом научного цитирования* (РИНЦ) – бесплатной наукометрической базой данных. Посетителям eLIBRARY.RU доступны рефераты и полные тексты более 26 млн научных статей и публикаций, в том числе электронные версии более 5300 российских научнотехнических журналов. Ежегодно читатели получают из библиотеки более 12 миллионов полнотекстовых статей и просматривают более 90 миллионов аннотаций. Свыше 4500 российских научных журналов размещены в бесплатном открытом доступе. Для доступа к остальным изданиям предлагается возможность подписаться или заказать отдельные публикации.

9 *Научная электронная библиотека открытого доступа КиберЛенинка [\(https://cyberleninka.ru/\)](https://cyberleninka.ru/)*. - КиберЛенинка строится на основе парадигмы открытой науки и поддерживает распространение знаний по модели открытого доступа. Пользователи КиберЛенинки получают бесплатный доступ к полным текстам научных статей из журналов России и ближнего зарубежья; предоставляется возможность читать научные работы с экрана планшета, мобильного телефона и других современных мобильных устройств. В библиотеке более 1,71 млн научных статей; КиберЛенинку посещают примерно 3 миллиона уникальных посетителей в месяц.

*Электронная библиотека диссертаций РГБ* (ЭБД РГБ) [\(http://diss.rsl.ru/\)](http://diss.rsl.ru/) - библиотека обеспечивает доступ к такому важному виду научных документов, как диссертации. Электронная библиотека диссертаций содержит около 1 млн полных текстов диссертаций и авторефератов. Доступ к ЭБД РГБ открыт через Виртуальные читальные залы ЭБД РГБ.

*Портал открытых данных <https://data.gov.kg/> -* портал открытых данных Кыргызской Республики – это один из ключевых инструментов реализации государственной политики в области открытых данных, которому отводится роль системообразующего элемента, ядра экосистемы открытых данных Кыргызской Республики. На портале, сосредоточены актуальные сведения об открытых данных государственных органов власти, органов региональной власти и иных организаций, размещаются документированные наборы данных, ссылки опубликованных наборов данных. Здесь же реализованы коммуникационные интерфейсы для взаимодействия с организациями.

#### *1.3. Наукометрические базы данных*

<span id="page-10-0"></span>Один из инструментов, широко используемый в научном сообществе – это подсчет публикаций и их цитирований (ссылок). Он составляет основу большинства формализованных систем оценки продуктивности ученых и признается во всем мире. Изучением науки через измерения и статистическую обработку научной информации занимается специальная область знания – наукометрия.

Одной из самых эффективных мировых наукометрических систем признана база данных *Web of Science (WoS).* Наряду с функцией оценки качества публикаций и их авторов научным сообществом WoS позволяет проводить библиографический поиск научных публикаций для целей индивидуальных исследователей и научных организаций. Еще одним авторитетным ресурсом для отслеживания цитируемости статей, опубликованных в научных изданиях, и поиска библиографической информации о них является база данных *Scopus*. Благодаря проекту национальной подписки на научные электронные ресурсы, обучающиеся Ошского государственного университета имеют доступ к базам данных *Web of Science* и *Scopus* из локальной сети вуза.

Полную информацию о цитируемости русскоязычных исследователей содержит также такая наукометрическая база данных, как *Российский индекс научного цитирования (РИНЦ)*. Как уже говорилось ранее, это проект Научной электронной библиотеки eLIBRARY.RU. Он реализуется с 2006 г. Доступ в базу данных РИНЦ мы получаем при поиске в eLIBRARY.RU.

*PubMed* — бесплатная поисковая система по биомедицинским исследованиям, созданная Национальным центром биотехнологической информации в 1997 году. PubMed предоставляет доступ сразу к нескольким базам данных, однако ключевой считается коллекция MEDLINE, содержащая более 30 млн цитирований по естественным, химическим, поведенческим наукам, в том числе по биоинженерии и биофизике. PubMed также предоставляет доступ к онлайн-репозиторию PubMed Central.

*Google Scholar* — бесплатная поисковая система по научным публикациям, запущенная в ноябре 2004 года. С помощью поисковых роботов портал индексирует метаданные и осуществляет полнотекстовый поиск по научной литературе, включая журнальные статьи, препринты, диссертации, книги и технические отчёты. Пользователи могут искать нужные работы по авторам, ключевым словам, названию журнала. Углублённый поиск позволяет ранжировать материалы по публикации, дате

и предметной области. Google Scholar (Гугл Академия) не предоставляет данные о точном количестве проиндексированных работ, однако, по предварительным подсчётам, на 2019 год их было не менее 390 млн. Несмотря на отсутствие достоверных данных о размере базы, портал считается крупнейшей в мире академической поисковой системой, со степенью охвата до 90 % всех англоязычных статей.

*ERIC* - библиографическая база данных исследований и информации в области образования, которая предоставляет доступ к 1,5 миллионам библиографических записей (цитаты, рефераты и другие соответствующие данные) журнальных статей и других материалов, связанных с образованием. Ключевым компонентом ERIC является коллекция серой литературы по образованию, которая в основном доступна в полном тексте в формате Adobe PDF. Примерно четверть всей коллекции ERIC доступна в полном тексте. Доступ к материалам, полный текст которых отсутствует (в основном журнальные статьи), часто можно получить по ссылкам на веб-сайты издателей и/или библиотечные фонды.

# **Раздел 2. Технологии поиска научной литературы в электронных ресурсах**

<span id="page-12-0"></span>Электронные ресурсы увеличили возможности доступа и получения информации в целях науки и образования во много раз. Однако потенциал этих ресурсов останется нереализованным, если пользователи не будут владеть навыками и умениями поиска в них.

В таких электронных ресурсах, как электронные каталоги библиотек и библиографические базы данных, поиск осуществляется по полям ввода. Режим *простого (базового) поиска* позволяет осуществлять поиск по наиболее распространенным полям записи: «автор», «заглавие», «ключевые слова», «год издания». В этом режиме поиск идет либо по всем полям, либо по конкретному полю, выбранному из списка.

*Расширенный (сложный) поиск* предусматривает поиск по одному или нескольким полям в их различном сочетании. В этом режиме поиска перечень полей расширен и включает в себя, наряду с вышеназванными, поля «место издания», «издательство», «предметная рубрика», «индекс ББК», «серия» и т.д.

В процессе поиска могут применяться ограничительные условия: по языку публикаций, месту хранения и т.д.

#### *2.1. Поиск с использованием логических операторов*

<span id="page-13-0"></span>Использование логических операторов – наиболее часто применяемая технология в информационном поиске. Таких операторов три: «И», «ИЛИ» и «НЕ»/«И НЕ». Когда при поиске вводится тот или иной поисковый термин, информационно-поисковая система создает в ответ некую совокупность документов, содержащих этот термин. Логические же операторы позволяют человеку, осуществляющему поиск, комбинировать такие совокупности в различных сочетаниях.

Говоря о поиске с использованием логических операторов, нужно указать, что чаще всего он предлагается пользователям в режиме расширенного поиска.

Если мы соединим в запросе несколько поисковых терминов с помощью оператора «И», то результатом поиска будет такая совокупность документов, которая содержит все использованные в запросе термины. Данный оператор позволяет сделать поиск максимально точным; им нужно пользоваться для сужения результатов поиска. В то же время оператором «И» следует пользоваться с осторожностью, если поиск только по одному из поисковых терминов дает небольшой объем документов. Приведем пример, поясняющий работу логического оператора «И». Допустим, нам необходимо провести поиск по теме «профилактика Ковид». Поисковое предписание с использованием логического оператора будет выглядеть как «*профилактика*  *И Ковид*». В случае поискового предписания «*профилактика И Ковид*» результат поиска будет выглядеть так, как это представлено на рис.1.

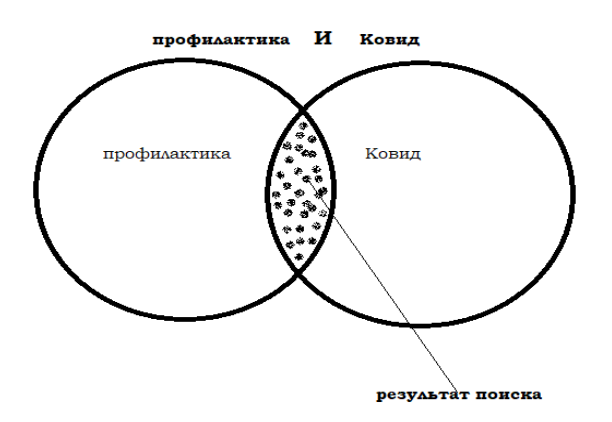

**Рис. 1. Результат поиска по поисковому предписанию «профилактика И Ковид»** 

Если же мы применим для сочетания поисковых терминов в запросе оператор «ИЛИ», то результатом поиска будет совокупность документов, которая содержит хотя бы один из данных поисковых терминов. Другими словами, логический оператор «ИЛИ» обеспечивает максимально большой объем результатов поиска. Эффективнее всего использовать этот оператор при поиске терминов-синонимов, эквивалентных по значению терминов и альтернативных терминов. Например, если мы хотим как можно полнее выявить документы о Ковид, то составим следующее поисковое предписание с оператором «ИЛИ»: «*Ковид ИЛИ COVID*». Диаграммы Венна, изображающие совокупности документов и результат поиска, представлены на рис. 2.

> **COVID** Ковид ИЛИ

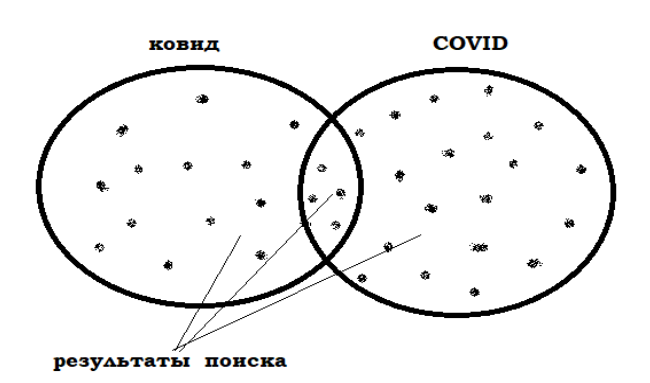

**Рис. 2. Результат поиска по поисковому предписанию «Ковид ИЛИ Covid».** 

При использовании для сочетания поисковых терминов оператора «НЕ»/«И НЕ» результатом поиска становится совокупность документов, из которой исключены документы, содержащие поисковый термин, перед которым был поставлен оператор. Применять данный оператор нужно осмотрительно, т.к. он может чересчур сузить результаты поиска. В то же время знание возможностей логического оператора «НЕ» / «И НЕ» позволяет в ряде случаев достигать большей точности поиска. К примеру, если нам нужны документы о роке как понятии мифологическом, философском, а это слово широко употребляется для обозначения одного из видов музыки, то поисковое предписание «рак кожи НЕ меланома» исключит из результатов поиска документы, где термин «рак кожи» употребляется как «меланома».

Иллюстрирует результаты такого поиска рис. 3.

рак кожи HE меланома

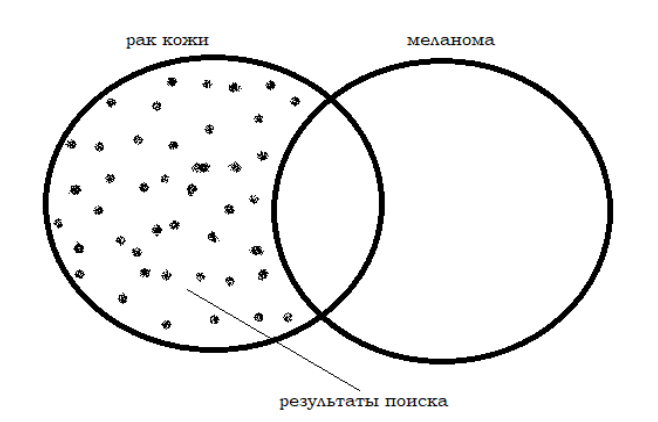

Рис. 3. Результат поиска по поисковому предписанию «рак кожи НЕ меланома».

Используя логические операторы, следует помнить, что в поисковом задаются по-разному, и предписании они He всегда они должны прописываться самим пользователем. Это зависит от программного обеспечения, используемого для создания электронных каталогов и баз данных. Например, в научной электронной библиотеке «КиберЛенинка» логический оператор «НЕ» задается знаком «!». Поисковое предписание «рак НЕ саркома» нужно задать как «рак ! саркома».

#### 2.2. Поиск по части слова и поиск фразы целиком

<span id="page-16-0"></span>Поиск  $\Pi$ O части слова. ИЛИ усечение слов - технология, обеспечивающая полноту поиска за счет включения в его результат документов, содержащих не только точное написание слова, означающего поисковый термин, но и части данного слова. Чаще всего мы встречаемся с возможностью усечения окончаний, или усечением справа. Так, если мы хотим найти все об управлении и усечем термин «ТЕРАПИЯ» до «ТЕРАП», то сможем найти документы, включающие такие варианты термина, как «ТЕРАПевт», «ТЕРАПией»; кроме этого, будут включены термины «ТЕРАПевтическими» «ТЕРАПевтический»,  $\rm{co}$ всеми вариантами окончаний. Легко понять, что слишком сильное усечение слова приводит к неоправданному расширению результатов поиска. Например поиск по «ТЕРА» уже дает резаультаты «ТЕРАтома», «ТЕРАфлекс», «ТЕРАлиджен»

Техника поиска по части слова также включает возможность использовать подстановку символов и поиск словоформ. Под подстановкой символов имеется в виду возможность предусмотреть поиск не только термина с вариантами окончаний, но вариантов термина, пишущихся с изменением буквы не в конце, а внутри слова. Так, если мы хотим найти документы с поисковым термином «женщина» в единственном числе (WOMAN) и во множественном (WOMEN), то вместо изменяющейся буквы в этих терминах можем поставить специальный символ; часто для этой цели используется символ вопросительного знака: «?». Тогда поисковый термин будет выглядеть как «WOM?N». Поиск словоформ позволяет охватить в результате поиска все морфологические формы термина. К примеру, в поисковой системе, допускающей поиск словоформ, введение поискового термина «*ТРАНСПЛ*» принесет в результате документы с вариантами «ТРАНСПЛантация». термина «ТРАНСПЛантология», «ТРАНСПЛантационный» и т.д.

Как и логические операторы, поиск по части слова может задаваться в поисковом предписании по-разному. Так, в расширенном поиске  $\bf{B}$ 

eLIBRARY.RU поиск по части слова обеспечивается галочкой в параметре «искать с учетом морфологии»; поисковое предписание, соответственно, может формулироваться полными словами в любых падежах.

Еще одна технология - это поиск фразы целиком. Она применяется для большей точности достижения результатов при поиске терминов. являющихся устойчивыми словосочетаниями. В совокупности найденных документов термин, заданный как фраза целиком, будет иметься точно в таком написании и последовательности слов. Сказанное можно пояснить на примере, демонстрирующем разницу между этой техникой поиска и поиском с использованием логического оператора «И». Так, если нам нужно найти документы о высшей школе как учебном заведении, и мы зададим поисковое предписание «высшая школа» как фразу целиком, то в результате найдем документы, содержащие именно это словосочетание; понятно, что точность поиска будет достаточно высокой. В случае же формулировки поискового предписания как «высшая И школа» в результат поиска могут войти документы с поисковыми терминами «высшая» и «школа», не имеющие отношения к интересующей нас теме. Допустим, это может быть документ с названием «Высшая доблесть и школа мужества».

Как и в предыдущих поисковых технологиях, задаваться поиск фразы целиком в разных электронных ресурсах может по-разному. К примеру, в научной электронной библиотеке «КиберЛенинка» поисковое предписание точной фразы задается написанием этой фразы в кавычках: «этика государственных служащих».

#### 2.3. Особенности поиска в наукометрических базах данных

<span id="page-17-0"></span>Важнейшим отличием поиска в наукометрических базах данных является наличие в результатах поиска наряду с описаниями публикаций данных  $\Omega$ количестве их цитирований. Информация  $\Omega$ количестве цитирований важна для проведения качественного отбора публикаций, т.к.

велика вероятность высокой актуальности и содержательной значимости работ с большим числом цитирований.

База данных Scopus имеет поисковую опцию для опубликованных работ по различным критериям. Разберем алгоритмы поиска статей, но перед этим рассмотрим, какие типы документов опубликованы в базе.

#### *Типы документов*

*Статья.* Это документ, опубликованный в рецензируемом журнале и содержащий оригинальное исследование.

*Книга или монография.* Обширный научный труд, в котором может идти речь об одном или нескольких исследованиях.

*Глава.* Полная глава в книге или томе, имеющая секционный указатель или заглавие.

*Материалы конференции*. К ним относятся научные статьи или тезисы, презентованные на симпозиумах и конференциях.

*Редакционная статья*. Это документы, в которых опубликованы обращение редактора, краткое содержание нескольких статей или экспертные мнения.

*Список опечаток*. Это записи, демонстрирующие ошибки в работах.

*Письмо.* Это может быть письмо автора или редактора.

*Примечание.* Это комментарии, обсуждения или примечания к научной работе.

*Обзор или краткий обзор.* Это обзор выполненного ранее оригинального исследования, чтобы читатели могли узнавать его суть без ознакомления с полным текстом.

#### *Алгоритм, чтобы найти статью в базе Scopus*

Открываем официальный сайт БД. По умолчанию первой страницей является поисковая.

Выберите необходимые критерии из открывшегося списка (к примеру, «Автор»). Нажмите значок лупы.

Ознакомьтесь со сгенерированным результатами поисковой выдачи.

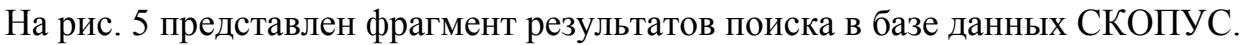

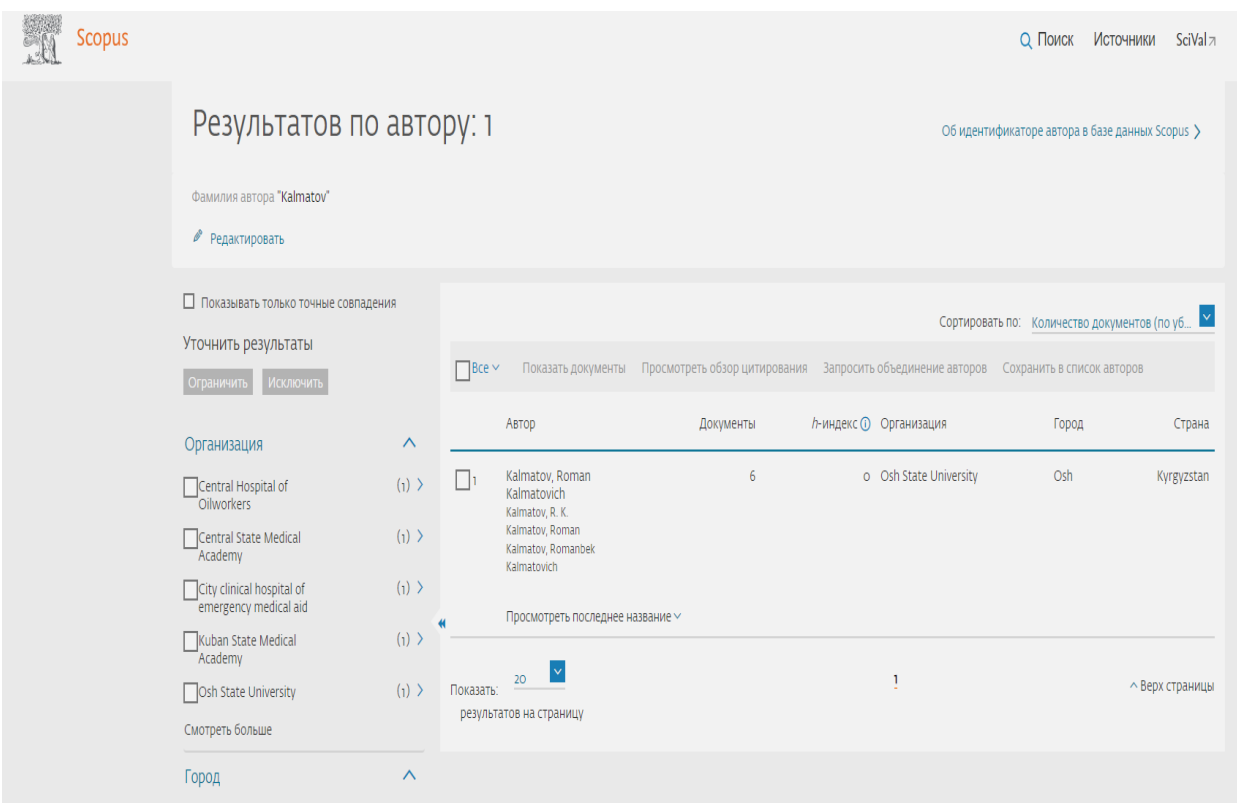

#### *Как пользоваться Scopus*

Если вы опубликовали статью в журнале Scopus и желаете проверить ее индексацию, необходимо воспользоваться представленным выше алгоритмом. Проверка не займет много времени. Если ваша статья отобразилась, значит она успешно проиндексирована.

Альтернативно можно осуществить поиск не по названию статьи, а по автору, просмотрев информацию о его статьях в базе цитирования. Как именно осуществлять поиск по автору, мы рассмотрим ниже.

#### *Поиск по автору (Author Search)*

Первым шагом является вход на официальный сайт БД. Далее необходимо выбрать режим Author search. В поисковой строке необходимо ввести фамилию нужного автора. Для точного соответствия результатов указанному критерию необходимо это отметить.

Для более точного и достоверного результата можно указать ORCID автора. Запускаем процесс и в перечне результатов выбираем нужную фамилию. Нажимаем на кнопку «Показать документы» и просматриваем все работы, которые были ранее опубликованы автором.

#### *Поиск по организации (Affiliation Search)*

Открываем официальный сайт и выбираем нужный режим – Affiliation search.

В открывшемся окне вводим наименование искомой организации и город, в котором она находится. Запускаем процесс.

Из сгенерированного перечня результатов выбираем нужную команду, отмечаем ее и нажимаем «Показать документы».

После этого можно выполнить более детализированный поиск и отфильтровать документы по году публикации или другим параметрам. Для этого необходимо нажать на кнопку Limit to. Выбираем несколько нужных работ или все работы и нажимаем функции «Экспорт», чтобы сохранить сгенерированный перечень.

После этого система предложит выбрать оптимальный формат файла для сохранения списка. Можно также сразу распечатать список или отправить его по электронной почте.

#### *Расширенный поиск (Advanced Search)*

Еще одна разновидность, которая подразумевает более детализированный поиск на основании ряда критериев. В данном случае используются логические операторы, коды полей, операторы близости к установленной задаче и так далее. Сюда же можно отнести поиск статей по ключевым словам.

Следующая инструкция позволит оперативно найти необходимые труды в базе РИНЦ.

На рис. 5 представлен фрагмент результатов поиска в РИНЦ по теме «Профилактика неинфекционных заболеваний». Это четыре описания

научных статей, из которых одна статья имеет 2 цитирования, две – по 1 цитированию и одна статья цитирований не имеет. Важно, что данные о цитировании являются работающими ссылками, и по ним можно перейти к описаниям цитирующих публикаций. К примеру, статья Усова Е.В. «Отдельные аспекты оценки эффективности деятельности центров медицинской профилактики» из журнала «Профилактическая медицина» (2016, № 5) цитировалась в 2 публикациях.

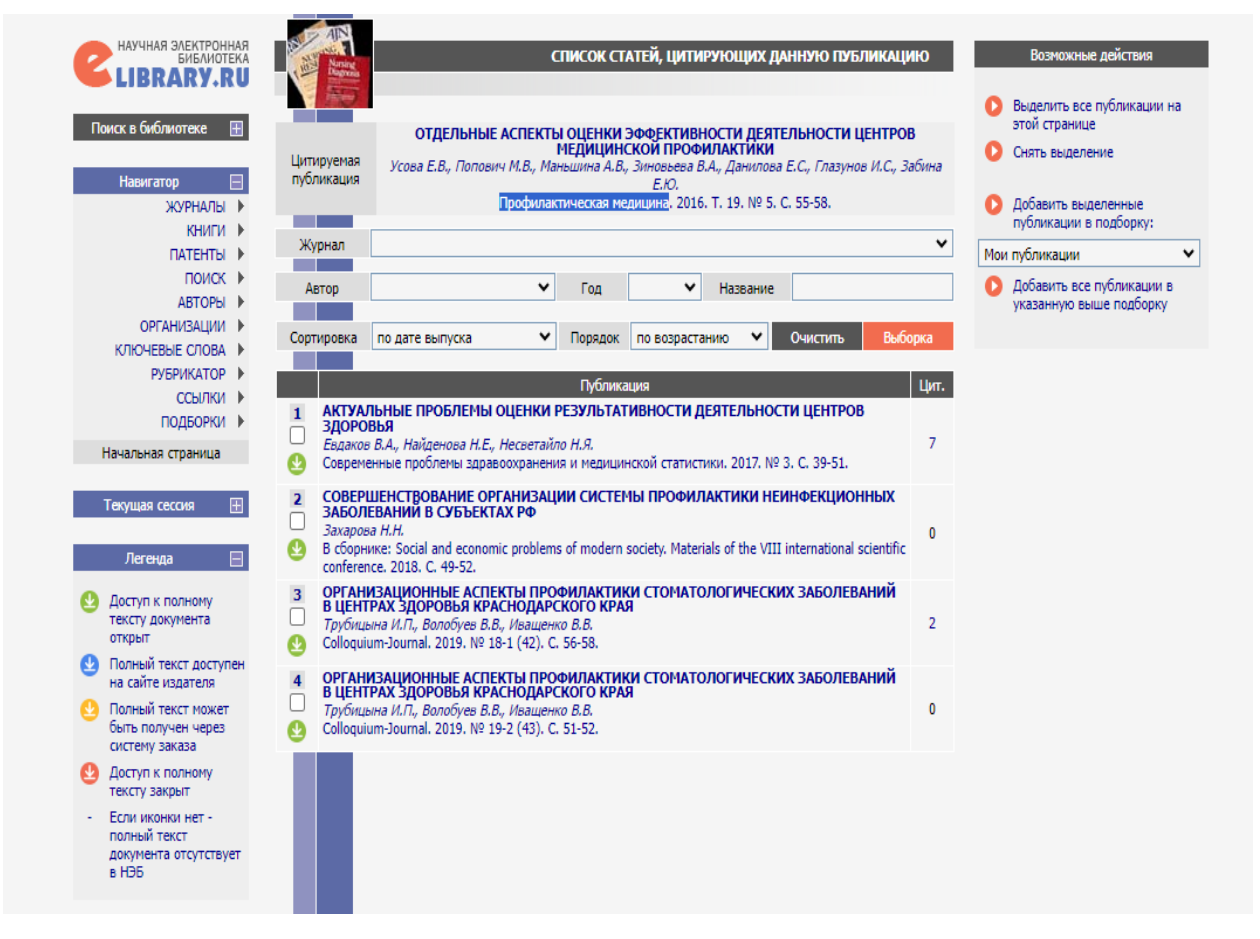

Рис.5. Фрагмент списка результатов поиска в РИНЦ по теме «Профилактика НИЗ».

Если мы перейдем в список цитирующих публикаций (рис. 5), то увидим данные о цитировании теперь уже этих работ. Таким образом, весь массив отраженных в базе данных научного цитирования документов объединен ссылками. Это позволяет исследователю постепенно расширять круг своего поиска, переходя от ссылки к ссылке.

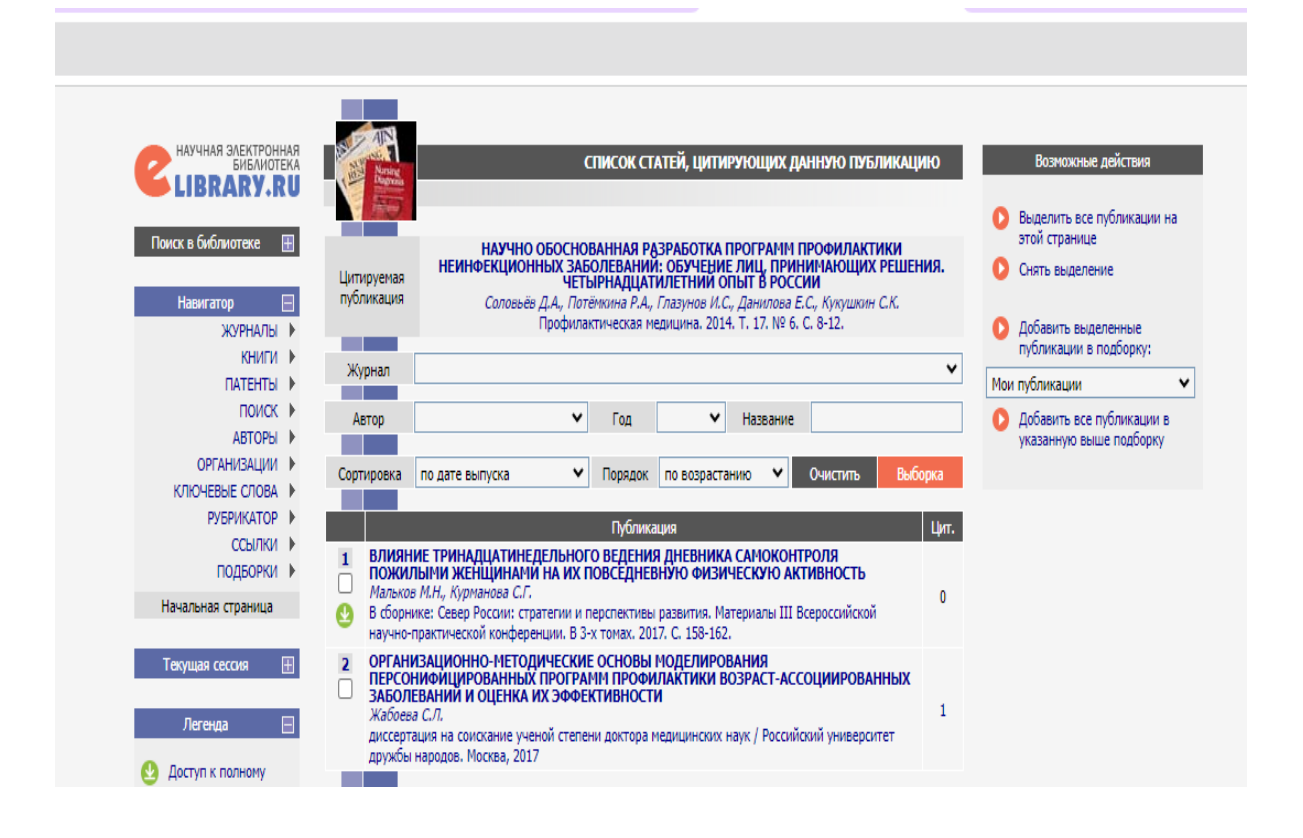

# Рис. 5. Список статей, цитирующих статью Усова Е.В. «Отдельные аспекты оценки эффективности деятельности центров медицинской профилактики» из журнала «Профилактическая медицина».

Еще один критерий отбора наиболее значимых публикаций по теме исследования – это использование имеющейся в наукометрических базах данных информации об импакт-факторах журналов.

Импакт-фактор (англ. словосочетание impact factor можно перевести как показатель влияния. Соответственно, если имеется в виду импакт-фактор журнала, то речь идет о наукометрическом индикаторе, свидетельствующем о научной значимости издания.

*Импакт-фактор журнала (IF)* – формальный численный показатель важности научного журнала. Суть импакт-фактора состоит в том, что он показывает, сколько раз в среднем цитируется каждая опубликованная в журнале статья в течение двух последующих лет после выхода.

Импактфактор позволяет по формальным признакам сравнивать разные журналы.

Главный показатель важности научного журнала – цитируемость. Чем больше ссылок на статьи, опубликованные в издании, тем оно более узнаваемо, популярно, востребовано. Стандартно импакт-фактор рассчитывается по простой формуле:

 $\Gamma M \Phi = \Pi M \Gamma / \Pi Y \Phi$ ,

где ГИФ – искомый годовой импакт-фактор;

ЦИТ – количество процитированных статей, опубликованных за определенный период (чаще всего берутся 3 или 5 предыдущих лет);

ПУБ – общее количество опубликованных статей за тот же период.

Очевидно, что такой подход носит излишне формальный характер. Поэтому авторитетные наукометрические базы используют усовершенствованные формулы для вычисления разных видов уровня влиятельности. В такие формулы включаются:

сфера исследований;

взвешенное количество цитат;

авторитетность изданий, где цитировались статьи из оцениваемого журнала;

сравнение ожидаемого уровня и фактического показателя.

Эти и другие дополнения позволяют объективнее оценить значимость научного журнала среди ученого сообщества в конкретной сфере исследований.

*Импакт-фактор журналов в Web of Science -* наукометрическая база Web of Science (WoS) – одна из самых авторитетных. Однако простой доступ к системе не позволит вам ознакомиться с импакт-факторами включенных в нее журналов. Здесь нужна платная подписка на отчеты по импакт-факторам JCR (Journal Citation Reports).

Показатели JCR публикует сервис Clarivate Analytics. На нем можно увидеть, насколько влиятельным был сборник на протяжении 2–3 лет.

На самом сайте Web of Science узнать JCR можно так:

- 1. зайдите на webofscience.com;
- 2. в верхнем меню выберите Journal Citation Reports;
- 3. проведите поиск статей по темам, ключевым словам;
- 4. у каждого материала есть ссылка на издание (Home page), где он опубликован;
- 5. нажмите на ссылку, и система выдаст статистические параметры журнала (полнота информации зависит от уровня подписки пользователя).

*Как узнать импакт-фактор журнала в Scopus*

ИФ журналов Scopus рассчитывается сразу по трем показателям:

*SCImago Journal Rank* – взвешенная численность цитат. Здесь учитывается не просто соотношение числа цитирований и общее количество опубликованных статей. Учитываются специфика отрасли научных знаний и авторитет журнала, в котором использованы цитаты. Поэтому показатель SJR считается одним из наиболее ценных;

*SNIP* – нормированный по конкретным источникам уровень цитирования материала. Здесь подсчет ведется с учетом предварительных ожиданий по количеству цитат в специализированных сборниках. Этот параметр интересен с точки зрения того, насколько стала важна статья в узких кругах специалистов;

*CiteScore* – общий количественно-рейтинговый показатель. По указанной выше формуле высчитывается среднее количество цитирований, получаемое материалами, опубликованными в сборнике.

В *РИНЦ* применяется методика расчета интегрального показателя научного журнала в рейтинге Science Index; за основу расчетов берется пятилетний импакт-фактор журнала в РИНЦ. Обратившись к каталогу журналов РИНЦ, можно ограничить поиск конкретным тематическим направлением и сортировать результаты поиска по рейтингу Science Index. Это позволит отобрать наиболее авторитетные журналы по интересующей теме, а затем войти в конкретный журнал и провести в нем поиск статей (опция в меню справа «Искать статьи в этом журнале»). Следует оговорить, что в поле «Тематика» поисковое предписание задается путем выбора из выкидывающегося списка.

Хорошим инструментом для отбора публикаций с применением качественных критериев являются сведения об авторах, содержащиеся в наукометрических базах данных. В профиле каждого автора, в котором, наряду со списком его публикаций и списком статей, цитирующих работы этого автора, содержится разнообразная статистическая информация о публикационной активности автора.

Среди показателей публикационной активности в SCOPUS, WoS, РИНЦ имеется индекс Хирша. *Индекс Хирша (h-индекс)* – наукометрический показатель, предложенный в 2005 г. американским физиком Хорхе Хиршем из университета Сан-Диего, Калифорния. Индекс Хирша является количественной характеристикой продуктивности ученого, группы ученых, университета или страны в целом, основанной на количестве публикаций и количестве цитирований этих публикаций.

#### *Раздел 3. Отбор информации в научном исследовании*

#### *3.1. Репутация автора как критерий отбора*

<span id="page-25-1"></span><span id="page-25-0"></span>Без этапа отбора источников современная научная работа невозможна, т.к. объем научной информации стремительно растет. Поэтому владение критериями отбора источников научной информации является важнейшей компетенцией исследователя. Представим наиболее важные критерии анализа научной информации, которые используются для ее отбора.

В качестве первого критерия выдвигается репутация автора (авторов) документа. Этот критерий играет важную роль при отборе источников информации. Уже описанный ранее инструмент качественного отбора индекс Хирша автора относится именно  $\overline{\mathbf{K}}$ **9TOMV** критерию. Наукометрические базы данных также содержат информацию о месте работы и должности автора, что может послужить дополнительными признаками для принятия решений при отборе документов. Информация о сфере научных интересов автора и тематике его публикаций позволит понять, насколько глубоко и серьезно он работает над тем комплексом вопросов, по которому проводился поиск. Наличие рецензий, написанных на работы автора известными в данной области учеными, и наличие переизданий его работ это тоже положительные признаки, которые следует принять во внимание.

Необходимо понимать, что интересные мысли и идеи могут быть изложены и в работах малоизвестных авторов. Именно молодые ученые могут выдвинуть принципиально новые положения, которые станут отправной точкой для рассуждений исследователя, изучающего источники по своей теме. Если автор малоизвестен, к его текстам следует подходить более критически, оценивать их с точки зрения доказательности, логичности, структурированности, актуальности и полноты.

3.2. Репутация издательства / информационного ресурса как

#### критерий отбора

<span id="page-26-0"></span>Второй критерий - репутация издательства (для опубликованных документов) или информационного ресурса (для неопубликованных документов). Существует целый ряд издательств, таких как «Наука», «Высшая школа», «Мир», «Научный мир», издательства крупнейших университетов России, которые специализируются на выпуске научной и учебной литературы. Такие издательства Проводят содержательную экспертизу и рецензирование всех публикуемых ими текстов; документы 26 проходят редакционно-издательскую обработку. Как результат, опубликованная в этих издательствах литература отвечает критериям качества.

Труднее оценивать *авторитетность Интернет-ресурсов*. На сайте научно-технической библиотеки национального исследовательского Томского политехнического университета размещена интересная презентация, в которой предлагается оценивать сайт в шесть шагов. Во-первых, нужно выяснить *все об авторе сайта*. Рекомендуется найти

ответы на следующие вопросы:

*- есть ли на сайте биография автора?* 

*- есть ли у автора удостоверения и сертификаты, подтверждающие его квалификацию? Образование? Опыт? Место работы и должность?* 

*- позволяет ли квалификация автора выступать в качестве эксперта?* 

*- кто фактически является модератором сайта или поддерживает его?* 

*- является ли сайт персональной страницей или это часть сайта организации?* 

*- является ли сервер, на котором размещена страница, бесплатным?* 

*- есть ли ссылка на домашнюю страницу?* 

*- есть ли ссылки: «О нас», «О себе», «Контакты», «Часто задаваемые вопросы», «Еще», «Информация о компании», «Персонал» или другие индикаторы, с помощью которых можно найти информацию об авторе?* 

*- ссылаются ли на сайт авторитетные организации?*

*- есть ли информация о сайте в каталогах ресурсов Интернет, составленных библиотеками?* 

Если на сайте отсутствует информация об авторе, но есть имя автора, то следует найти сведения о его квалификации в поисковых системах или наукометрических базах данных.

Далее нужно оценить *содержание сайта*. Здесь помогут следующие вопросы:

*- какую информацию содержит сайт?* 

*- это информация полная?* 

*- это информация точная? Можно ли проверить данные и факты через другие источники?* 

*- тематика сайта соответствует теме исследования полностью или отдаленно?* 

*- исходя из того, что Вы знаете о предмете своего исследования, выглядит ли найденная информация точной?* 

*- совпадает ли она с теми сведениями, которые Вы получили раньше из других источников?* 

*- является ли информация новой?* 

- *- есть ли на странице ошибки (грамматические, орфографические,*
- *фактологические)?*

Третий шаг в оценке сайта – его *обновляемость*. Вопросы следующие:

- *- когда сайт был создан?*
- *- когда были последние обновления на сайте?*
- *- имеет ли это значение для Вашей темы?*
- *- устраивает ли Вас дата последнего обновления?*
- *- продолжает ли автор или разработчик сайта поддерживать*

*страницу?* 

Четвертый шаг предполагает *оценку источников, на которых создан сайт*. Вопросы следующие:

- *- откуда взята информация?*
- *- есть ли ссылки на источники?*
- *- эти источники действительно существуют?*
- *- представлены оригиналы или материал является копией других источников?*
- *- куда можно обратиться за дополнительной информацией?*
- *- есть ли ссылки на другие сайты?*
- *- работают ли ссылки?*

*- эти ссылки надежные, научные, авторитетные и действительно связаны с заявленной тематикой?* 

На пятом шаге собирается информация о целевом назначении сайта и анализируется *объективность информации на сайте*. Предлагаются такие вопросы:

*- указана ли цель создания сайта? Для информирования или разъяснения? Для убеждения? В рекламных целях? Имеются ли другие причины создания сайта помимо заявленной цели?* 

*- на какую аудиторию рассчитан сайт?* 

*- является ли материал сайта научным или популярным?* 

*- понятен ли материал при прочтении? Он сложный? Слишком простой?* 

*- представляет ли сайт определенную точку зрения?* 

*- связан ли сайт с организацией, имеющей определенную политическую или социальную программу?* 

*- является ли сайт рекламным?* 

*- информация предоставлена на платной основе или найдена в открытой поисковой системе?* 

При оценке объективности информации очень важно распознать тенденциозность и субъективизм.

Суффикс URL может помочь определить тип сайта и сделать предположение о качестве информации.

*.ru = национальный домен России* 

*.com = коммерческий сайт* 

*.edu = сайт образовательного учреждения* 

*.org = сайт организации* 

*.store = розничный бизнес* 

*.int = международные институты* 

*.ac = сайты образовательных учреждений (как .edu)* 

*.net = сайты сетевых провайдеров* 

*.museum = сайт музея* 

*.name = индивидуальный пользователь Интернета* 

*.biz = бизнес* 

*.pro = профессиональный сайт* 

*~ = персональный сайт* 

Наконец, на шестом шаге анализируется *удобство в пользовании сайтом*, с помощью таких вопросов:

- *- как быстро загружается страница?*
- *- легко ли читается страница?*
- *- удобны ли средства навигации по сайту (есть карта сайта, навигационная панель, строка запроса)?*

*- как работают ссылки («живые», скорость загрузки)?* 

В целом описанные шесть шагов обеспечивают высокую степень объективности оценки авторитетности и достоверности информации, представленной на конкретном Интернет-сайте.

#### *3.3. Степень интересности информации как критерий отбора*

<span id="page-30-0"></span>Третий критерий отбора научной информации – это *степень интересности информации*. Это критерий, способствующий отбору информации для формирования и развития новой научной идеи. М. Рубин так описывает ощущения человека в момент отбора информации по данному критерию: «Представьте себе, что лет двадцать назад Вы потеряли шифр от сейфа с деньгами в швейцарском банке. Двадцать лет Вы мучительно вспоминаете шифр... И вот однажды... Вы случайно бросаете взгляд... на индекс старого... журнала и мгновенно вспоминаете СВОЙ... ШИФР... постарайтесь представить чувства, которые Вы испытали бы в этот момент. Если нечто подобное Вы ощущаете при чтении очередной заметки или статьи - сразу же заносите... информацию из статьи в свою картотеку. Со временем Вы убедитесь, что даже одна вырезка... может оказаться дороже любых денег»<sup>1</sup>.

Таким образом, отбор источников информации ДЛЯ научного исследования опирается на использование трех основных критериев:

- репутация автора документа;

- репутация издательства / ресурса информации;

- степень интересности информации.

<sup>&</sup>lt;sup>1</sup> Рубин М. Отбор информации - школа мышления // Личные картотеки — фундамент творчества. URL: http://www.trizland.ru/trizba/projects/files/personal/4/ (дата обращения: 25.03.2019).

### <span id="page-32-0"></span>*Библиографический список*

- 1. Постановление Об утверждении актов, регулирующих вопросы подготовки доктора философии (PhD)/доктора по профилю от 11 декабря 2020 года  $N_2$  601 [https://cbd.minjust.gov.kg/7-](https://cbd.minjust.gov.kg/7-20509/edition/1036247/ru) [20509/edition/1036247/ru](https://cbd.minjust.gov.kg/7-20509/edition/1036247/ru)
- 2. Положение о порядке организации послевузовского профессионального образования (базовая докторантура (PhD)/по профилю) и присуждения квалификации доктора философии (PhD)/доктора по профилю

<https://cbd.minjust.gov.kg/157711/edition/1036237/ru>

- 3. Межгосударственный стандарт ГОСТ 7.60-2003. Издания. Основные виды, термины и определения [Электронный ресурс]. – Введ. 2004-07- 01. – Режим доступа:<https://docs.cntd.ru/document/1200034382>
- 4. Еременко Т.В. Методические рекомендации по поиску научной литературы для написания курсовых и выпускных квалификационных работ [Электронный ресурс] / Т.В. Еременко Рязанский гос. ун-т имени С. А. Есенина. - Рязань : РГУ, 2019. – 20 с. – Режим доступа: [https://www.rsu.edu.ru/wp-](https://www.rsu.edu.ru/wp-content/uploads/2020/01/Метод_рекомендации_поиск_науч_лит.pdf)

content/uploads/2020/01/Метод рекомендации поиск науч лит.pdf

5. Молдашев К.Б. ОТ ИДЕИ К ПУБЛИКАЦИИ: методология исследований в социальных науках: монография – Алматы: СДУ, 2017. – 167 с. ISBN 978-601-7537-59-3

[http://library.oshsu.kg/media/book/pdfs/Moldashev\\_Ot-idei-k](http://library.oshsu.kg/media/book/pdfs/Moldashev_Ot-idei-k-publikatsii_2017_copy.pdf)[publikatsii\\_2017\\_copy.pdf](http://library.oshsu.kg/media/book/pdfs/Moldashev_Ot-idei-k-publikatsii_2017_copy.pdf)

6. Гордукалова, Г.Ф. Индекс цитирования в науке: цели использования, основные разновидности и ограничения [Электронный ресурс] / Г.Ф. Гордукалова // Вестник СПбГУКИ. – 2014. – № 2 (19). – Режим доступа:

[http://cyberleninka.ru/article/n/indeks-tsitirovaniya-v-nauke](http://cyberleninka.ru/article/n/indeks-tsitirovaniya-v-nauke-tseli-ispolzovaniya-osnovnye-raznovidnosti-i-ogranicheniya)[tseliispolzovaniya-osnovnye-raznovidnosti-i-ogranicheniya.](http://cyberleninka.ru/article/n/indeks-tsitirovaniya-v-nauke-tseli-ispolzovaniya-osnovnye-raznovidnosti-i-ogranicheniya)

- 7. Критерии отбора источников информации: Анализ и критерии оценки сайта [Электронный ресурс]. – Режим доступа: [http://www.lib.tpu.ru/siteimages/99a7d947-286a-44a0](http://www.lib.tpu.ru/siteimages/99a7d947-286a-44a0-a266-c86719b1a286/fulltext.pdf) [a266c86719b1a286/fulltext.pdf.](http://www.lib.tpu.ru/siteimages/99a7d947-286a-44a0-a266-c86719b1a286/fulltext.pdf)
- 8. Рубин, М. Отбор информации школа мышления [Электронный ресурс] / М. Рубин // Личные картотеки – фундамент творчества. – Режим доступа: [http://www.trizland.ru/trizba/projects/files/personal/4/.](http://www.trizland.ru/trizba/projects/files/personal/4/)
- 9. Как найти статью в СКОПУС [Электронный ресурс]. Режим доступа: <https://www.internauka.org/blog/kak-nayti-nuzhnuyu-statyu-v-scopus>

## <span id="page-34-0"></span>**Приложение 1**

## **Интернет-адреса электронных каталогов крупнейших библиотек и наукометрических баз данных**

- 1. Электронный каталог Библиотеки Конгресса США: [http://catalog.loc.gov.](http://catalog.loc.gov/)
- 2. Электронный каталог Нью-Йоркской публичной библиотеки: [http://catalog.nypl.org.](http://catalog.nypl.org/)
- 3. Электронный каталог Британской библиотеки:
- 4. [http://explore.bl.uk/primo\\_library/libweb/action/search.do.](http://explore.bl.uk/primo_library/libweb/action/search.do)
- 5. Электронный каталог Бодлианской библиотеки (Оксфорд): [http://www.bodleian.ox.ac.uk/bodley#search-in-catalogue.](http://www.bodleian.ox.ac.uk/bodley#search-in-catalogue)
- 6. Электронный каталог библиотек Гарварда: [http://library.harvard.edu.](http://library.harvard.edu/)
- 7. Электронный каталог Российской государственной библиотеки: [http://www.rsl.ru/ru/s97/s339/.](http://www.rsl.ru/ru/s97/s339/)
- 8. Электронный каталог Российской национальной библиотеки:
- 9. [http://primo.nlr.ru/primo\\_library/libweb/action/search.do.](http://primo.nlr.ru/primo_library/libweb/action/search.do)
- 10.Электронный каталог библиотеки Российской академии наук: [http://91.151.182.200:8080/cgi-bin/irbis64r\\_11/cgiirbis\\_64.exe.](http://91.151.182.200:8080/cgi-bin/irbis64r_11/cgiirbis_64.exe)
- 11.Электронный каталог научной библиотеки МГУ им. М.В. Ломоносова: [http://www.nbmgu.ru/search/.](http://www.nbmgu.ru/search/)
- 12.Электронный каталог научной библиотеки им. М. Горького Санкт-Петербургского государственного университета: [http://www.library.spbu.ru/cgi-bin/irbis64r/cgiirbis\\_64.exe.](http://www.library.spbu.ru/cgi-bin/irbis64r/cgiirbis_64.exe)
- 13.Электронный каталог Государственной публичной исторической библиотеки: [http://unis.shpl.ru/Pages/index.aspx.](http://unis.shpl.ru/Pages/index.aspx)
- 14.Электронный каталог Государственной публичной научно-технической библиотеки России:

[http://librarynew.gpntb.ru/cgi/irbis64r\\_simplesite/cgiirbis\\_64.exe.](http://librarynew.gpntb.ru/cgi/irbis64r_simplesite/cgiirbis_64.exe)

- 15.Электронный каталог Всероссийской государственной библиотеки иностранной литературы им. М.И. Рудомино: [http://opac.libfl.ru/bjvvv/.](http://opac.libfl.ru/bjvvv/)
- 16.Электронный каталог Государственной публичной исторической библиотеки России: [http://unis.shpl.ru/Pages/default.aspx.](http://unis.shpl.ru/Pages/default.aspx)
- 17. Электронная библиографическая и реферативная база данных SCOPUS <https://www.scopus.com/home.uri>
- 18. Электронная бесплатная платформа SJR ( Scimago Journal Rank ), собирающая сведения по индексируемым изданиям и ранжирующая их в соответствии с авторитетностью<https://www.scimagojr.com/index.php>
- 19. Электронная поисковая система по биомедицинским исследованиям <https://pubmed.ncbi.nlm.nih.gov/>
- 20.Электронная платная поисковая платформа, объединяющая несколько библиографических и реферативных баз данных Web of Science <https://clarivate.com/cis/solutions/web-of-science/>

Составители:

Калматов Роман Калматович Базиева Алия Мансуровна Момунова Айгуль Абдыкеримовна

Рецензент:

д.ф.-м..н., проф. Курбаналиев Абдикерим Ырысбаевич

Методические рекомендации по поиску литературных источников для написания научных работ для магистрантов и PhD докторантов

Редактор У.М. Камчиев

Подписано в печать Формат 60 х 90 1/16 Объем 1,8 п.л. Заказ № Тираж 100 экз. Усл. п. л. 1,8 Уч.- изд. л. 1,1

\_\_\_\_\_\_\_\_\_\_\_\_\_\_\_\_\_\_\_\_\_\_\_\_\_\_\_\_\_\_\_\_\_\_\_\_\_\_\_\_\_\_\_\_\_\_\_\_\_\_\_\_\_\_\_\_\_\_\_\_\_

Ошский государственный университет